# 忻州市人民政府办公室文件

忻政办发〔2021〕68号

# 忻州市人民政府办公室 关于印发忻州市农村集体建设用地房屋 质量安全管理办法(试行)的通知

各县(市、区)人民政府,忻州经济开发区管委会,五台山风 景名胜区管委会,市人民政府各委、办、局:

《忻州市农村集体建设用地房屋质量安全管理办法(试 行)》已经市人民政府同意, 现印发给你们, 请认真贯彻执行。 《忻州市农村宅基地建房质量安全管理办法(试行)》(忻政办 发〔2021〕17号)同时废止。

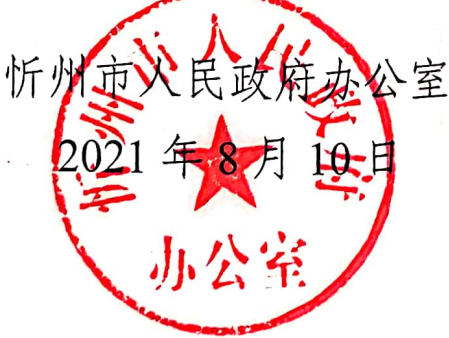

(此件公开发布)

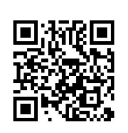

## 忻州市农村集体建设用地房屋 质量安全管理办法(试行)

## 第一章 总 则

第一条 为规范农村集体建设用地上的房屋建设秩序, 加强 质量安全管理,根据《山西省农村集体建设用地房屋建筑设计 施工监理管理服务办法(试行)》以及相关法律法规政策规定, 结合忻州市实际, 制定本办法。

第二条 本办法所称农村集体建设用地房屋分两类:

(一)农村自建低层房屋。指建筑面积在300平方米以内、 两层以下(含两层)、跨度小于6米的,农民自建自住或者村集 体建设用于办公室、警务室、卫生室、便民服务点、农产品加 工作坊的房屋建筑:

(二)农村其他房屋。指上款规定之外的其他农村房屋建筑。

第三条 农村集体建设用地上的房屋建筑活动及管理服务, 应当坚持房屋安全、成本经济、功能现代、风貌乡土、绿色环 保的原则,严格执行房屋抗震设防和建设质量安全标准,满足 农民生活生产需要,体现当地历史文化和建筑风貌。

第四条 县级人民政府是本行政区域内农村房屋建设管理 的责任主体,负责本行政区域内农村房屋建筑活动的统一领导 和监督管理。

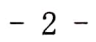

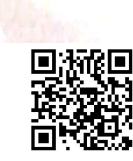

乡(镇)人民政府负责对农村自建低层房屋建设进行监督 管理和服务, 对农村其他房屋建筑活动进行现场管理和日常巡 查。乡(镇)人民政府规划建设办公室具体实施相关管理和服 务工作。

第五条 市住房城乡建设主管部门依据国家、山西省农村房 屋建设相关法律法规和技术规范, 制定本行政区域的农村房屋 建设质量安全管理配套政策,负责对本行政区域内农村房屋建 设相关工作进行指导。

县级住房城乡建设主管部门负责指导本行政区域内农村自 建低层房屋建设工作, 对农村其他房屋建筑活动实施监督管理、 提供技术服务。可按照县域整体布局, 结合事业单位改革, 设 立 2-3 个农房建设监理服务管理机构, 通过政府购买服务, 对 农村房屋建设活动提供监理服务和技术指导。

其他有关部门按照各自职责, 负责农村房屋建设的相关监 督管理工作。

第六条 参与农村房屋建设的勘察、设计、施工、监理等单 位具体承担建设过程中的勘察、设计、施工、监理等相应责任。

建房人是农村自建低层房屋建筑活动的实施主体,对房屋 建设和使用负首要责任。

建设方对农村其他房屋建设项目负首要责任。

第七条 县级人民政府应当强化责任意识,建立农村集体建 设用地房屋质量和安全监管体系。乡(镇)人民政府应明确专 人负责农村集体建设用地房屋质量安全管理工作, 配备人员负  $-3-$ 

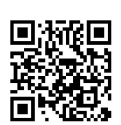

责日常监督管理巡查,共同配合做好农村集体建设用地房屋质 量安全监督管理工作。

### 第二章 建设管理

第八条 农村集体建设用地上的房屋建筑活动必须执行国 家及省、市发布的房屋建设相关标准、规范和操作规程等, 确 保工程质量和安全。

第九条 市住房城乡建设主管部门应当因地制宜,编制农村 自建低层房屋设计通用图册, 注重体现乡村建筑风格和风貌特 色, 免费供建房人选用。

建房人应当从下列图纸中选用设计图:

(一)通用图册内的设计图;

(二)由符合要求的从业人员修改后的通用设计图或者绘 制的设计图;

(三)由有资质的单位编制的设计图。

第十条 县级住房城乡建设部门应加强对农村建筑工匠等 从业人员的管理,组织开展专业技能培训考核,发放培训合格 证书,建立农村建筑工匠名录,统一向社会公布,并将工匠信 息录入山西省智慧建筑管理服务信息平台。

第十一条 县级人民政府及住房城乡建设部门应在省、市相 关政策引导下鼓励从业人员成立农房建设专业合作社、农房建 设公司、农房建设监理公司、建设类劳务公司等,承揽农村自 建低层房屋建设项目; 鼓励房屋建筑企业成立农房建设分公司,  $-4-$ 

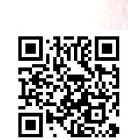

参与农村自建低层房屋建设活动;研究制定出台管理办法、探 索管理模式、建立从业单位、从业人员管理体系。

第十二条 农村自建低层房屋应当由有资质的建筑施工单 位或者依法成立的农房建设专业合作社、农房建设公司、建设 类劳务公司等进行施工。

第十三条 农村自建低层房屋开建前,受委托的施工单位应 当根据当地的地质环境条件,对地基地质进行必要的勘察验证, 应当依照技术规范要求选择合适建房的场地、确定房屋地基基 础形式和埋置深度。 내 첫 개도 제 4회 전 21 원 (12) 사회는 2011년 1월 2012년

第十四条 农村自建低层房屋改建、扩建、翻建项目,应当 按新建项目履行程序。

第十五条 农村其他房屋建筑活动必须严格执行工程建设 项目基本建设程序, 落实建筑许可、工程发旬与承旬、工程监 理、安全生产、工程质量、竣工验收等监督管理要求。

#### 第三章 质量安全管理与竣工验收

第十六条 县级人民政府应加强农村集体建设用地房屋建 设管理工作, 建立质量安全监管体系, 健全管理制度、监管程 序和奖惩机制,落实监管人员及工作职责,引导、支持、鼓励 建房人(建设方)对农村集体建设用地房屋采取符合本地实际 的建筑结构形式和抗震设防措施。

第十七条 乡 (镇)人民政府规划建设办公室应当建立农村 集体建设用地房屋质量安全监督制度和巡查制度,对房屋的勘  $-5-$ 

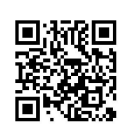

察设计、地基基础、主体结构、抗震措施、施工安全防护等进 行监督管理和服务,并形成检查记录。

第十八条 村民委员会可以选派代表参与农村集体建设用 地房屋管理。村民会议可以组建村民建房委员会。村民建房委 员会可以聘请有施工技术常识的村民或农村建筑工匠作为监督 巡查员, 在乡(镇)规划建设办公室指导下开展质量安全监督 和巡查。

第十九条 建房人应当自觉接受乡(镇)人民政府和村民委 员会的监督管理。建房人在农村自建低层房屋项目开工前, 必 须确定设计图, 与施工方、监理方签订书面合同, 明确质量安 全责任、质量保证期限和双方权利义务,并约定竣工验收后的 保修期限和责任。

施工单位必须按照设计图、国家规定的施工技术标准和操 作规程施工, 依法为施工作业人员投保建筑施工意外伤害保险, 对房屋质量安全和施工作业安全负责。

第二十条 农村自建低层房屋建设应当履行验收程序,由建 房人组织设计、施工、监理等参建各方进行竣工验收。参与建设 的施工单位应当提供施工记录等相关资料,并对资料的真实性负 责。验收人员应当根据施工合同、设计图或施工图、相关技术标 准的要求,在查阅施工记录、检查记录的基础上,对房屋的实体 质量进行查验, 形成验收结论, 验收合格后方可投入使用。

乡(镇)人民政府应当监督指导农村自建低层房屋建设竣 工验收工作。县级住房城乡建设部门或乡(镇)人民政府要对  $-6-$ 

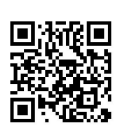

验收后的房屋进行质量抽检。

第二十一条 建房人应当在农村自建低层房屋完成竣工验 收后一个月内将验收信息报乡(镇)人民政府规划建设办公室 存档,并依法办理不动产权登记。乡(镇)人民政府应当依照 国家建设档案管理的规定, 建立农村集体建设用地房屋档案。 鼓励有条件的乡(镇)人民政府建立电子档案数据库。

第二十二条 县级住房城乡建设部门和乡(镇)人民政府应 当针对农户开展农村自建低层房屋质量安全和抗震设防知识宣 传培训,提供相关咨询和服务;应当组织开展建筑抗震新技术、 新工艺、新材料的推广应用。

第二十三条 农村自建低层房屋应当使用合格建筑材料。鼓 励使用绿色建筑材料。县级市场监管、住房城乡建设等部门根 据各自职责分工,依法对建筑材料质量和安全进行监管。

第二十四条 农村其他房屋建筑活动必须严格执行法定程 序和管理制度,依法申领施工许可证,加强工程建设全过程质 量安全管理,组织设计、施工、监理等有关单位进行竣工验收, 并完成报备,及时向县(市、区)住房城乡建设主管部门移交 建设项目档案。

#### 第四章 老旧农房安全管理

第二十五条 县级住房城乡建设部门应当指导乡(镇)人民 政府落实老旧农房安全监督管理职责,组织技术力量,开展常态 性老旧农房安全隐患排查处理,并制定老旧农房安全应急预案。

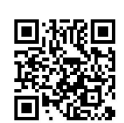

 $-7-$ 

第二十六条 乡 (镇)人民政府应当重点对其行政区域内的 以下老旧农房进行安全隐患排查:

(一)房龄长、超负荷使用、年久失修的;

(二)房屋主体结构、承重结构损坏损伤的;

(三)房屋位于自然灾害易发区、矿山采空区等存在安全 隐患区域的。

第二十七条 乡(镇)人民政府对排查发现的安全隐患问题 应当建立农村集体建设用地房屋隐患问题数据库并逐一列出清 单通告村民委员会, 制定整改措施, 督促房屋所有权人、使用 人落实整改责任、整改措施,并明确整改时限。

第二十八条 国家相关政策支持实施的农村危房改造、农房 抗震改造、易地扶贫搬迁、地质灾害避险搬迁等农村集体建设 用地房屋, 按有关政策规定执行。

#### 第五章 附则

第二十九条 本办法自 2021年10月1日起施行,有效期2 年。

抄送: 市委办公室, 市人大常委会办公室, 市政协办公室, 市中级法 院, 市检察院。

忻州市人民政府办公室

2021年8月10日印发

共印 155 份

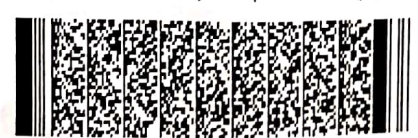

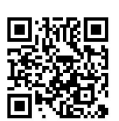

 $-8-$